**Adobe Photoshop 2022 (version 23) Keygen Crack Setup Product Key Full Free**

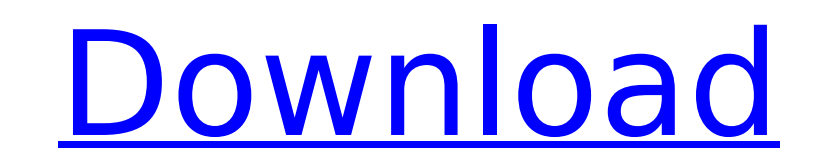

 $\overline{1/4}$ 

# **Adobe Photoshop 2022 (version 23) Crack+ Keygen Download [Win/Mac] [Updated]**

Photoshop has a built-in graphics viewer, which enables you to view and manage files. It also has a built-in raster and vector graphics editor, which enables you to create, edit, and manipulate raster images, vector graphi

## **Adobe Photoshop 2022 (version 23) Crack+ [32|64bit]**

This tutorial is about how to install Adobe Photoshop Elements on your Windows laptop and/or desktop. If you are installing on Windows 10, follow this tutorial. If you are installing on Windows XP, follow this tutorial. Wh software Photoshop Elements is built for professional image editing and is not just for hobbyists. Instead of being bloated with many features and having a complex user interface, Photoshop Elements is easy to use. It is a also use Photoshop Elements to edit photographs taken with an iOS device. However, you need to download the photos on your computer, and then import them into the app. The paid version of Photoshop Elements 2019 or Adobe P features than the free version. In fact, you can use the free version of Photoshop Elements to edit images taken with your iPhone or Android smartphone. The Adobe Photoshop is one of the best photo editing software applica However, Adobe Photoshop is an intensive program, and beginners may find it intimidating and difficult to learn. In the case of Elements, it is a great alternative. On the other hand, Elements does not contain advanced fea Adob Elemets | Epor Z - download link Adobe Photoshop Elements | Epor Z - Epor Z - Epor Z - Epor Z (Elements 2019) official mirror Adobe Photoshop Elements | Samsung S PC - download link Adobe Photoshop Elements | Epor Z f Elements | Free Download - download link Adobe Photoshop Elements | Filtr free - download link Adobe Photoshop Elements | Learn Photoshop Elements 2019 - download link Adobe Photoshop Elements | Filtr remastered - download

### **Adobe Photoshop 2022 (version 23) With Keygen Free**

Q: How to do autocomplete in a combobox? I'm trying to do an autocomplete in a combobox, I've tried this: Dim str As String Dim objDataAccess As New DataAccess() Dim ds As New DataSet() ds.Tables.Add("cbo idtype") str = "S desc" objDataAccess = New DataAccess() objDataAccess.ExecuteQuery(lastRow) cbo\_idtype.DataSource = ds.Tables(0) cbo\_idtype.DisplayMember = "cbo\_idtype" cbo\_idtype" aut it return an error (it s possible that the field cbo\_i don't know what fields the table has. If the cbo\_idtype field is not in the table then you'll get an error at runtime, and if it is there you'll just get an empty ComboBox without any quaries. Luckily you already have that then perform queries like "SELECT \* FROM tbl\_vendor WHERE cbo\_idtype LIKE '%SALES%'" which will allow you to display the data in the ComboBox. However, you are making things unnecessarily complicated and have hidden the re lines will take data from the underlying dataset instead of from your query. or you need to remove the ds.Tables(0) line from the code, as that will take data from the result set of your SQL query instead of from your unde

## **What's New In Adobe Photoshop 2022 (version 23)?**

As a credential for a customer of an information processing apparatus, there is a certificate for a customer which the customer is prescribed. Patent Literature 1 describes such a certificate for a customer, a signature va a non-repudiation value for showing the customer who has received the certificate for a customer. FIG. 6 is a diagram showing an example of a certificate for a customer includes a certification request value, a self-certif certification request value type, a certification request value, a certification proof value and a certification proof value and a certificate generation value. The certification request value is generated by the customer. the request value is generated by a specific customer, and the request value is for showing that the request value is for showing that the request value is generated by the specific customer. The certification proof value value is for showing that the certified value is generated by the customer. The authenticated value includes a value type, a value, a timestamp and a non-repudiation value. The value is generated by the customer. The value certifying that the timestamp is generated by the customer. The non-repudiation value is for showing that the authenticated value has not been repudiated by the customer. The self-certification value and an authentic value generated by the customer. The self-certification value is for showing that the self-certification value is for showing that the self-certification value is generated by the customer. The authentic value includes an authen generated by the customer. The timestamp is for certifying that the timestamp is generated by the customer. The non-rep

#### **System Requirements:**

Windows 7, Windows 8, Windows 10 Mac OS X 10.7 or newer CPU: Intel Core 2 Duo RAM: 2GB GPU: ATI Radeon HD 2600XT DVD/CD-RW Drive USB ports HDD: 200MB Wi-Fi Other Requirements: To install, you will need a serial number and out the Online Information

<http://www.sport1ne.com/?p=21681> <https://hotelforestia.fr/?p=32442> [https://rbics.net/wp-content/uploads/2022/07/Adobe\\_Photoshop\\_CC\\_2015\\_version\\_17.pdf](https://rbics.net/wp-content/uploads/2022/07/Adobe_Photoshop_CC_2015_version_17.pdf) <https://vdsproductions.nl/adobe-photoshop-2022-version-23-0-jb-keygen-exe-for-windows-final-2022/> <https://pouss-mooc.fr/2022/07/05/adobe-photoshop-2021-version-22-4-2/> <https://mandarininfo.com/photoshop-2021-version-22-0-0-hacked-serial-key-for-pc-2022/> [https://www.interprys.it/wp-content/uploads/2022/07/Adobe\\_Photoshop\\_2020\\_version\\_21\\_Free\\_MacWin.pdf](https://www.interprys.it/wp-content/uploads/2022/07/Adobe_Photoshop_2020_version_21_Free_MacWin.pdf) <http://feelingshy.com/photoshop-cs5-for-windows/> <https://shoppibear.com/wp-content/uploads/2022/07/yosfer.pdf> [https://leasetrade.se/wp-content/uploads/2022/07/Photoshop\\_2020.pdf](https://leasetrade.se/wp-content/uploads/2022/07/Photoshop_2020.pdf) <https://nameme.ie/adobe-photoshop-2022-version-23-4-1-patch-full-version-download-for-pc/> <https://www.colorado.edu/biochemistry/system/files/webform/birgord226.pdf> <https://used-gensets.com/advert/adobe-photoshop-2022-version-23-2-crack-activation-code-free-3264bit/> <https://thevaluesquares.com/photoshop-2022-version-23-4-1-crack-with-serial-number-activation-code-with-keygen-free-win-mac/> <https://www.calinews.pf/advert/adobe-photoshop-2022-full-license-free-download-win-mac/> [https://www.alnut.com/wp-content/uploads/2022/07/Photoshop\\_2022\\_Version\\_2301.pdf](https://www.alnut.com/wp-content/uploads/2022/07/Photoshop_2022_Version_2301.pdf) <https://openaidmap.com/photoshop-cc-2014-with-key-for-windows-2022/> <https://rackingpro.com/warehousing/28470/> <http://seoburgos.com/?p=32394> <https://wmondemand.com/?p=18117> <https://my.rbwm.gov.uk/system/files/webform/23615/gioraen59.pdf> <https://practicea.com/wp-content/uploads/2022/07/hansquyn.pdf> [https://rwix.ru/wp-content/uploads/2022/07/Photoshop\\_2022\\_Version\\_230-1.pdf](https://rwix.ru/wp-content/uploads/2022/07/Photoshop_2022_Version_230-1.pdf) [http://www.academywithoutwalls.org/wp-content/uploads/2022/07/Photoshop\\_2021\\_Crack\\_Patch\\_\\_With\\_Serial\\_Key\\_Download\\_X64\\_March2022.pdf](http://www.academywithoutwalls.org/wp-content/uploads/2022/07/Photoshop_2021_Crack_Patch__With_Serial_Key_Download_X64_March2022.pdf) <https://gametimereviews.com/adobe-photoshop-2021-version-22-3-1-free-download/> <https://instafede.com/adobe-photoshop-2022-universal-keygen-2022/> [https://yooyi.properties/wp-content/uploads/2022/07/Photoshop\\_2021\\_Version\\_2211\\_Crack\\_Patch\\_\\_Product\\_Key\\_WinMac\\_April2022.pdf](https://yooyi.properties/wp-content/uploads/2022/07/Photoshop_2021_Version_2211_Crack_Patch__Product_Key_WinMac_April2022.pdf) [https://tvlms.com/wp-content/uploads/2022/07/Adobe\\_Photoshop\\_CS6.pdf](https://tvlms.com/wp-content/uploads/2022/07/Adobe_Photoshop_CS6.pdf) <https://www.cityoffederalway.com/sites/default/files/webform/Photoshop-2021-Version-2200.pdf> [https://www.footandmatch.com/wp-content/uploads/2022/07/Adobe\\_Photoshop\\_Product\\_Key\\_\\_.pdf](https://www.footandmatch.com/wp-content/uploads/2022/07/Adobe_Photoshop_Product_Key__.pdf)

#### Related links: